# **UMATH X WEBINAR: Build it–See it! ..Tactile to Visual to OWN Fractions**

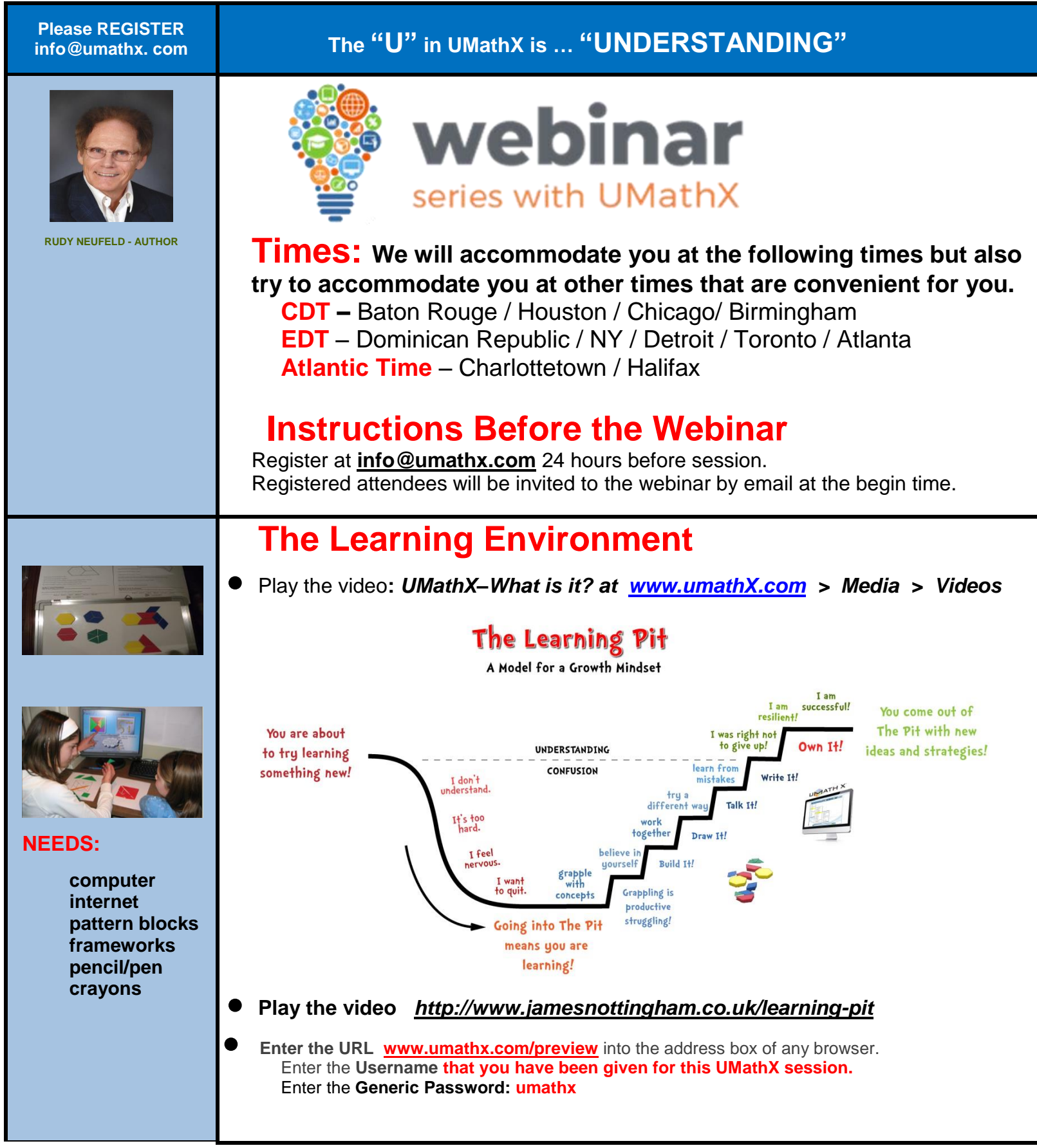

## **Concept: Fractions: Concept…Equivalent…Addition**

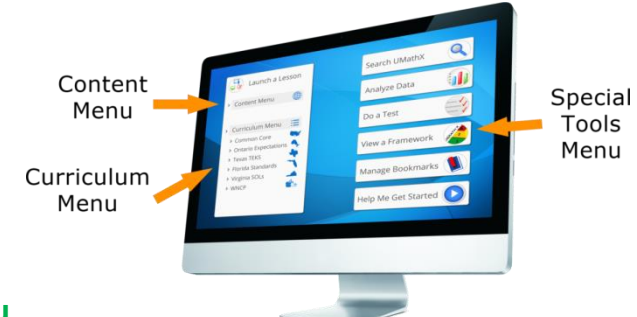

#### **On Computer, select the – Content Menu.**

Follow the path below:

**Fractions > The Meaning of Fractions > Introduction…Think, Write Say**

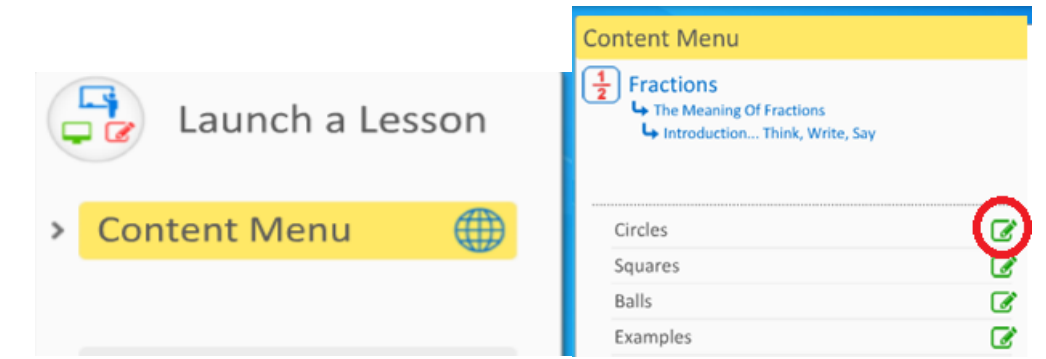

Note a green pencil beside "**Circles**" which indicating that a **FRAMEWORK**, a 3 part model lesson for this concept exists on paper. Click on it and print it. Follow directions. Before beginning, **make sure that you have computer, framework, pencil, crayons and real pattern blocks as well as a partner.**

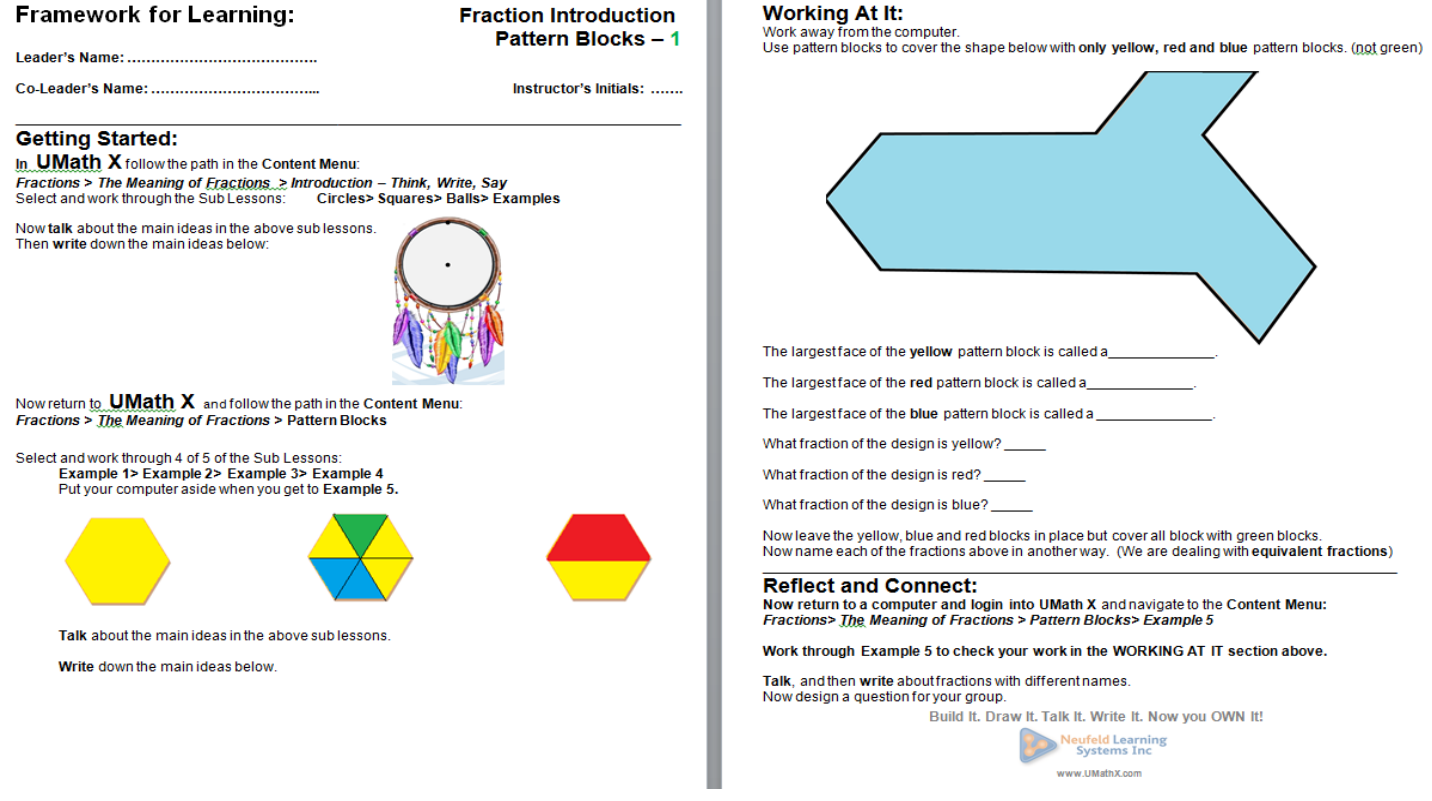

**To UMathX … [www.umathx.com/preview](http://www.umathx.com/preview)**

#### **On Computer, key in the URL [www.umathx.com/preview](http://www.umathx.com/preview) and**

#### **Login to UMathX – Content Menu.**

Follow the path below:

#### **Fractions > Equivalent Fractions > Introduction**

Note a green pencil icon beside "**Square**" indicating that a **FRAMEWORK**, a 3 part model lesson for this concept exists on paper. Click on it and print it. Follow directions. Before beginning, **make sure that you have computer, framework, pencil, crayons and real pattern blocks as well as a partner.**

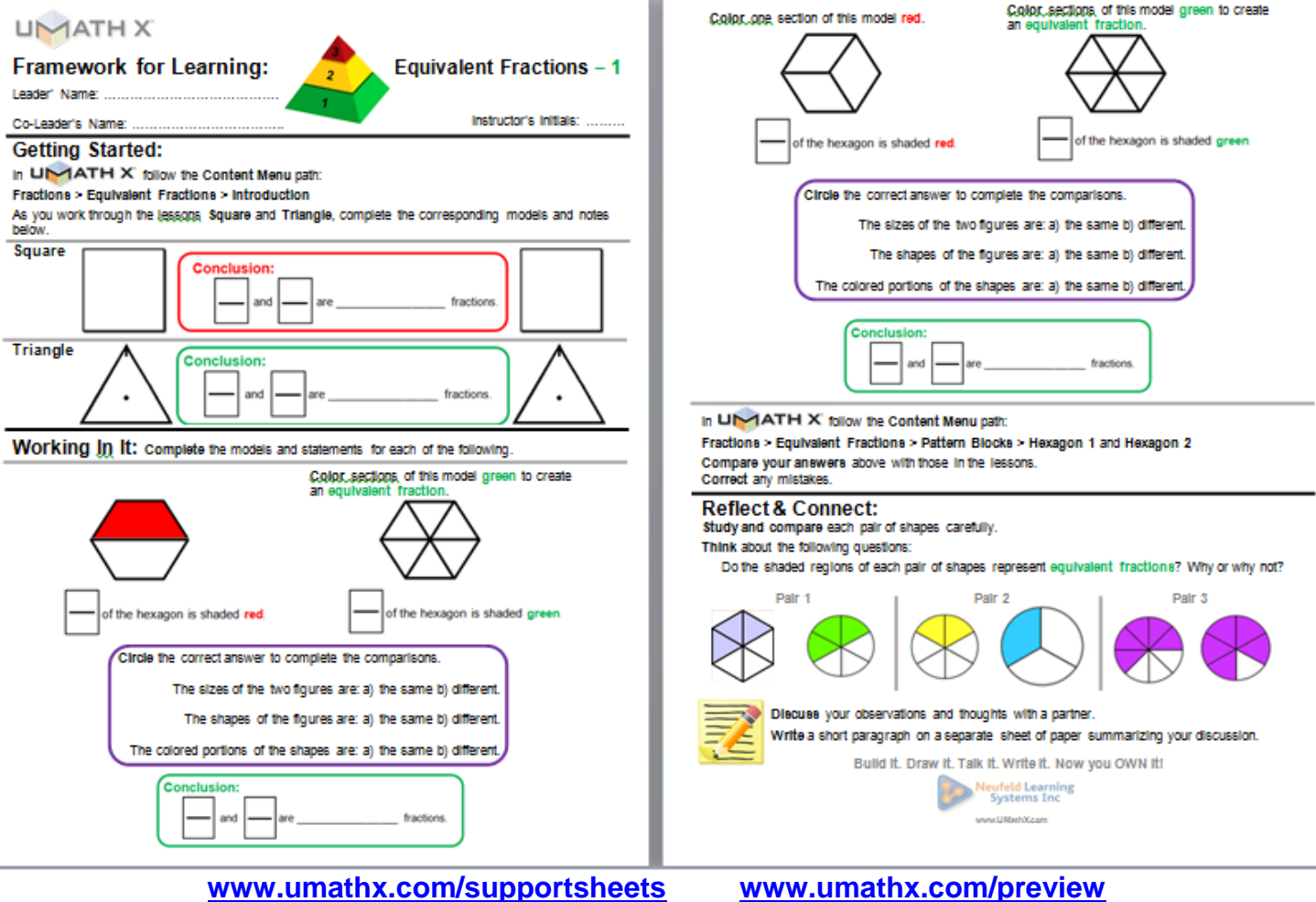

**On Computer, key in the URL [www.umathx.com/preview](http://www.umathx.com/preview) and Login to UMathX – Content Menu.**

Follow the path below:

#### **Fractions > Adding Fractions > Word Problems**

Note a green pencil icon beside "**Eating Candy**" indicating that a **FRAMEWORK**, a 3 part model lesson for this concept exists on paper. Click on it and print it. Follow directions.

Before beginning, **make sure that you have computer, framework, pencil, crayons and real pattern blocks as well as a partner.**

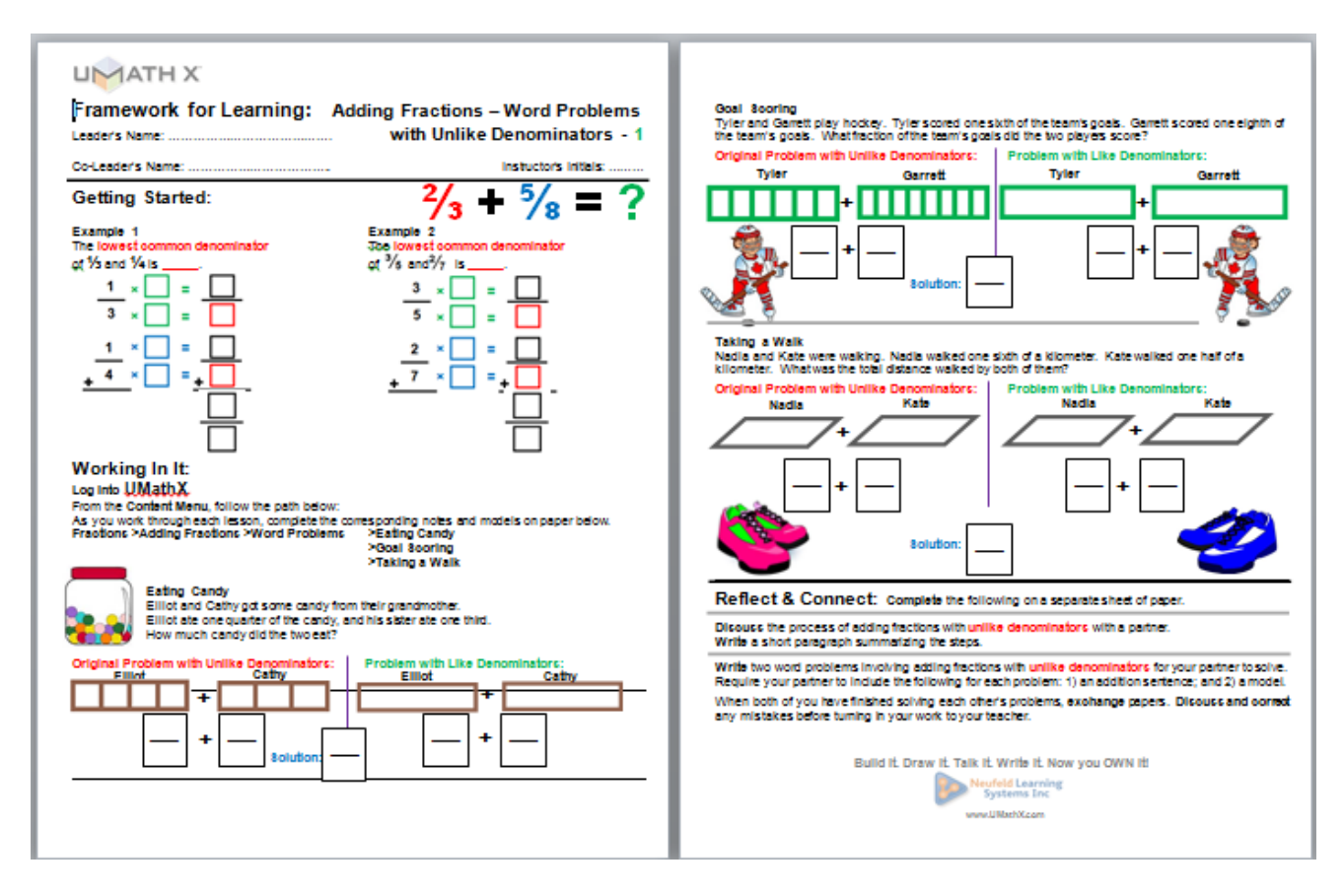

 **In this Framework, model 3 part lesson, you used UMathX on Computer, Framework on Paper, Pattern Blocks**

### **IN SUMMARY:**

**We have completed a set of 3 subset lessons on ..** 

**Concept of Fractions .. to .. Equivalent Fractions .. to .. Addition of Fractions The following is a problem given in Summary to Obrien School in Tanzania.**

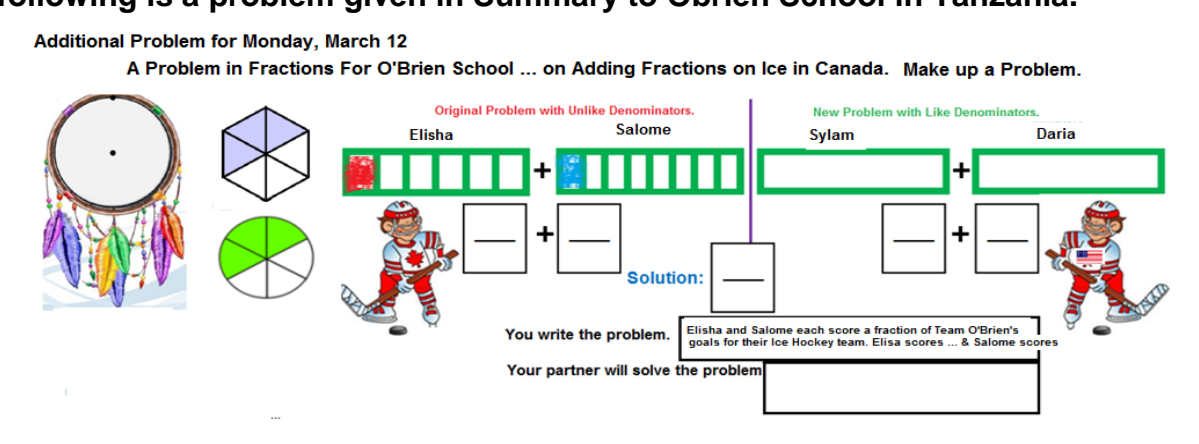

Build It. Draw It. Talk It. Write It. Now you OWN It!